## Решение оптимизационных задач в EXСEL

урок в 9 классе

# Старинная русская задача

Пошла баба на базар на людей посмотреть да кое-что продать. Сколько надо бабе на базар для продажи живых гусей, уток и кур, чтобы выручить как можно больше денег, если она может взять товара массой не более *Р*  килограмм? Причем известно, что:

- масса одной курицы В2, стоимость С2 масса одной утки - В3, стоимость - С3 масса одного гуся – В4, стоимость – С4
	-
	-
	-

### **Математическая модель задачи**

масса одной курицы - В2, стоимость - С2 масса одной утки - В3, стоимость - С3 масса одного гуся – В4, стоимость – С4

D2, D3, D4 – число кур, уток и гусей соответственно, взятых бабой для продажи.

**Задача бабы-** выручить как можно больше денег- описывается целевой функцией: С2\*D2+C3\*D3+C4\*D4 →max.

Так как баба может взять не более *Р* кг товара, то должно выполняться условие: В2\*D2+В3\*D3+В4\*D4 ≤*Р*

Кроме того, имеют место ограничения:  $D2 \ge 0$ ,  $D3 \ge 0$ ,  $D4 \ge 0$ ,  $D2$ ,  $D3$ ,  $D4 - \mu$ елые.

## **Порядок выполнения работы**

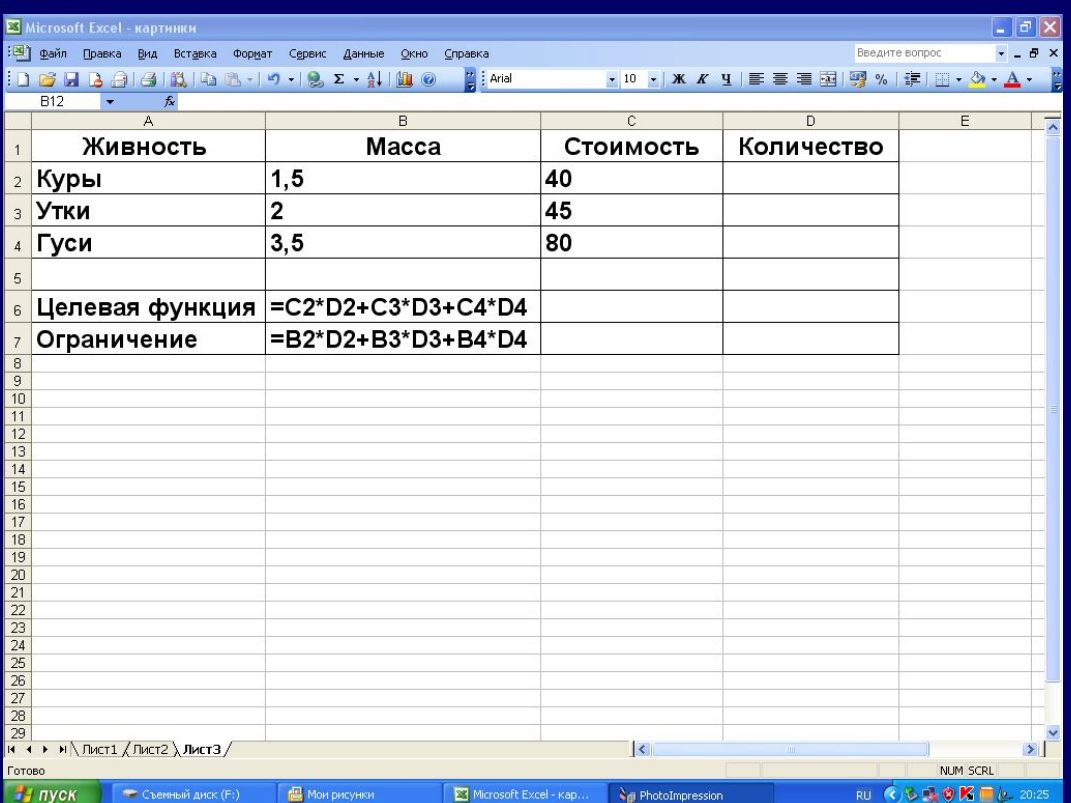

Откройте Microsoft Exсel. Сохраните его в файл.

Введите исходные данные и расчетные формулы в таблицу следующим образом: Выбрав в меню команду **Сервис**, **Поиск решения**, заполните поля диалогового окна следующим образом (диапазон ячеек D2:D4 можно вводить с клавиатуры, можно выделять с помощью мыши):

- 1. Выделить целевую ячейку **В6**.
- 2. Активизируйте кнопку **максимальному значению**.
- 3. В поле **Изменяя ячейки** укажите диапазон изменяемых ячеек D2:D4 (можно выделением).
- 4. Перейдите в поле **Ограничени**я **Поиск решения** кнопку **Добавить**.

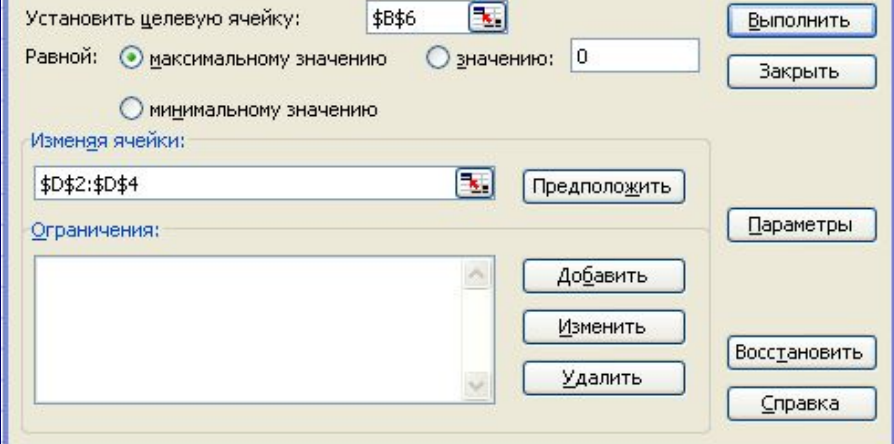

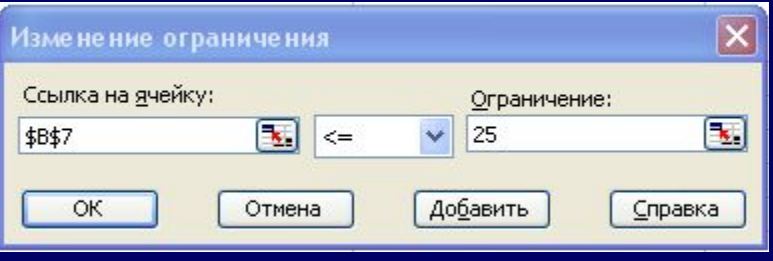

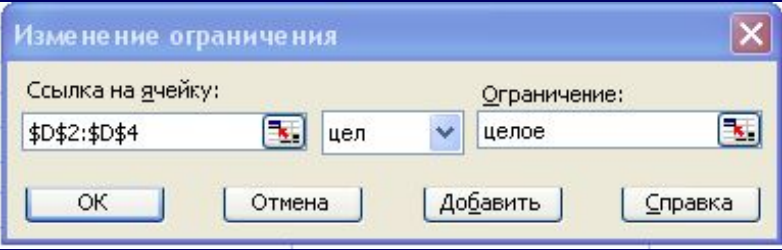

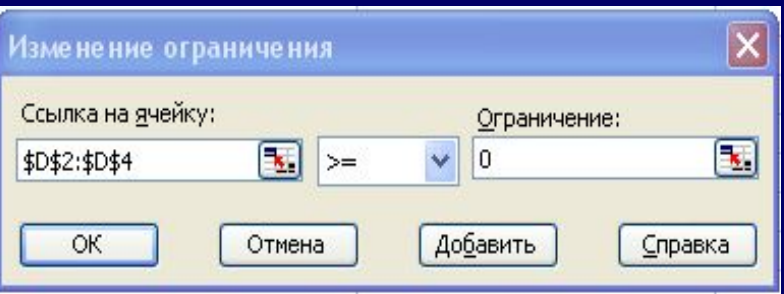

#### В появившемся окне **Изменение ограничений** заполните поля и выберите кнопку **Добавить**.

После записи каждого ограничения нажимайте кнопку **Добавить** (для последнего ограничения - ОК).

### В диалоговом окне **Поиск решения** после ввода ограничений нажмите кнопку **Выполнить**.

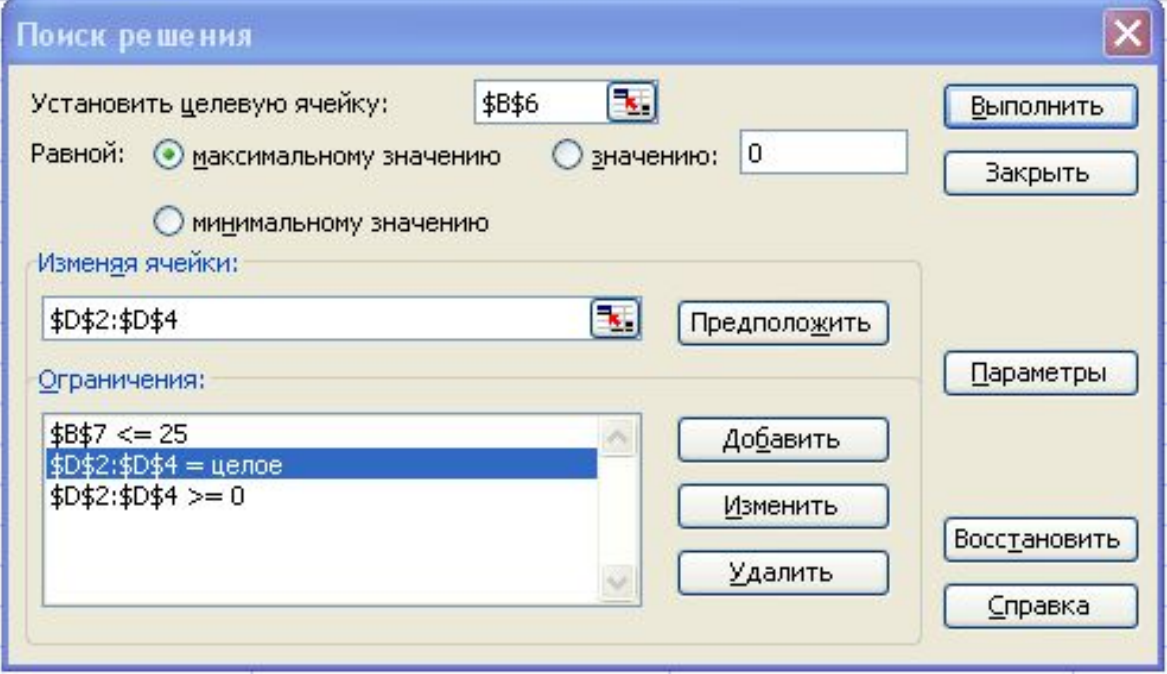

В появившемся окне **Результаты поиска** решения активизируйте кнопку **Сохранить найденное решение**, а потом нажмите **ОК**.

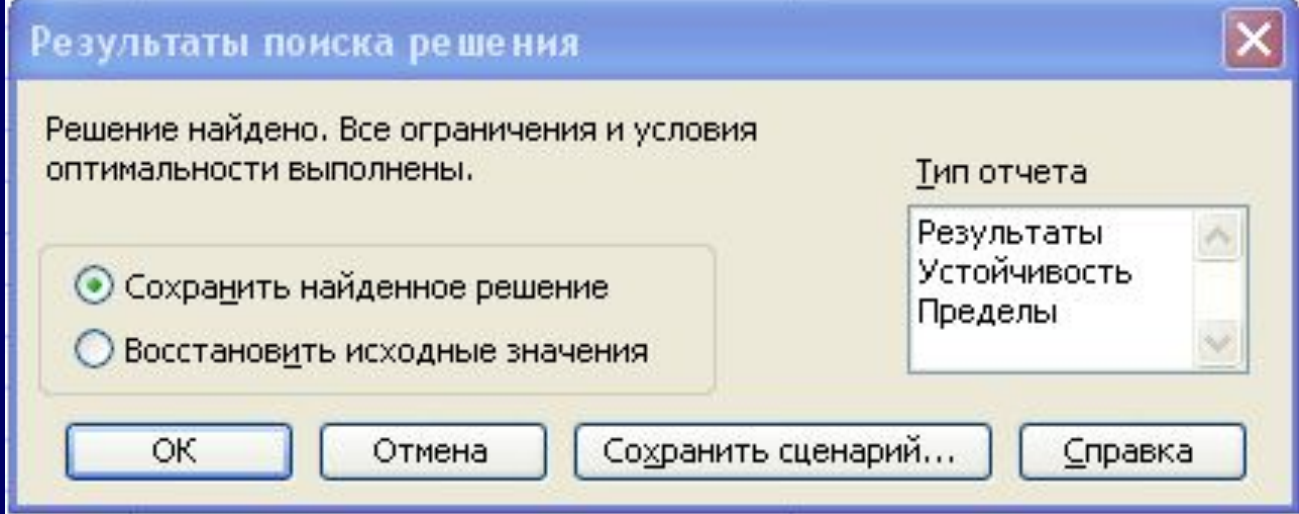

## Домашнее задание

**Задача.** На научный семинар собрались ученые и обменялись визитными карточками. Число визитных карточек составило 210 штук. Сколько ученых приехало на семинар, если их было не более 20?